## Задача В. Ряд - З

Дано натуральное число n. Напечатайте все n-значные нечетные натуральные числа в порядке убывания.

Входные данные Вводится натуральное число.

Выходные данные Выведите ответ на задачу.

Примеры входные данные  $\mathbf{1}$ выходные данные 97531

```
n=int(input))i=1x=1while i \le n:
 x=x*10i+=1i=x-1while i > (x//10)-1:
print(i)
i=i-2
```
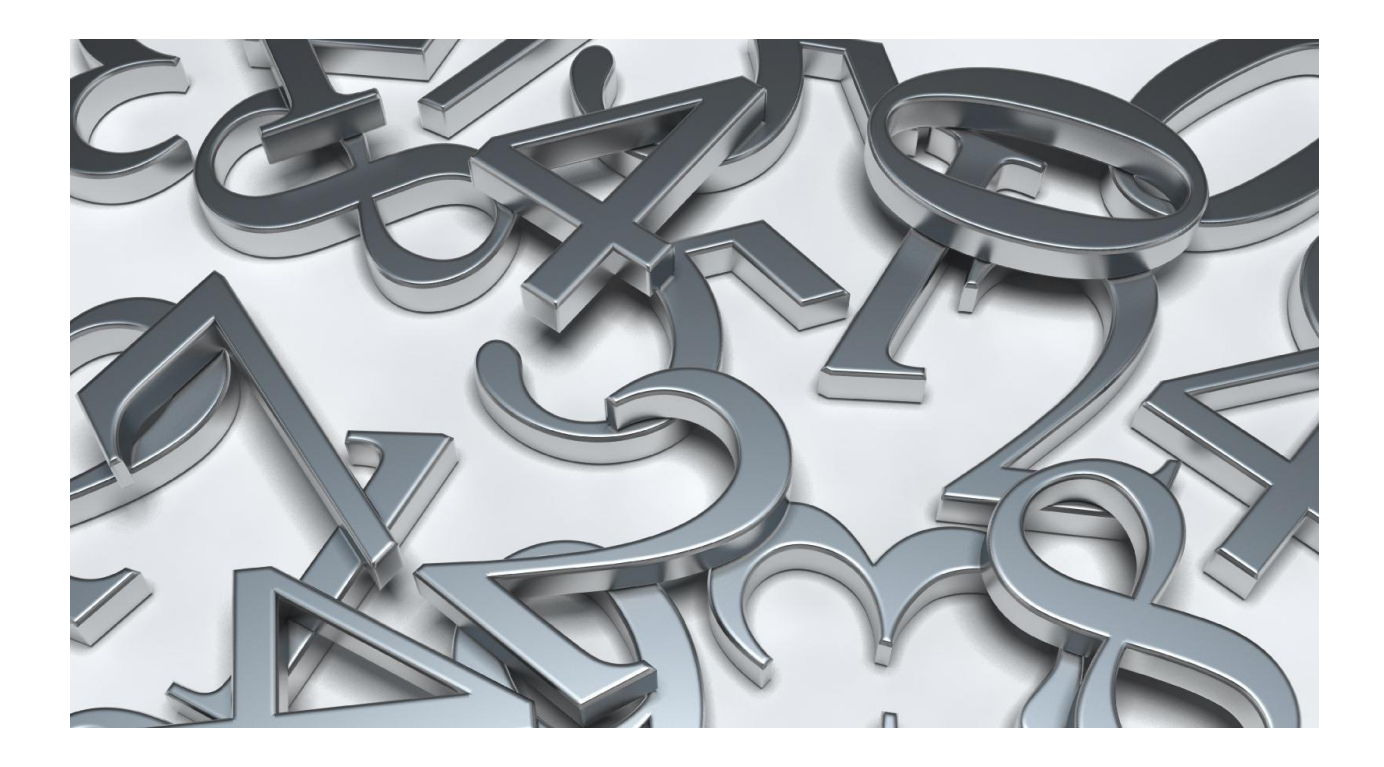